EGM - Instituto de Matemática

᠊ᡆ<del>ᡗ</del>ᢪ

## LISTA 1 - 2008-1

Revisão: inequações, raiz e módulo Função: domínio, imagem e paridade Gráficos que envolvem retas, cônicas e módulo

Resolva as inequações dos exercícios 1. a 12.

Universidade Federal Fluminense

GMA - Departamento de Matemática Aplicada

1.  $-3x + 1 < 2x + 5$ 2.  $x^2 - 5x + 6 < 0$ 3.  $2x^2 - x - 10 > 0$ 4.  $3x^2 - 7x + 6 < 0$ 5.  $(x-1)(1+x)(2-3x) < 0$ 6.  $\frac{2x-1}{1}$  $\frac{2x-1}{1-x} < 0$ 7.  $\frac{x}{2}$  $\frac{x}{2x-3} \leq 3$ 8.  $(2x-1)^2 < 16$ 9.  $x + \frac{1}{x}$  $\frac{1}{x} > 2$ 10.  $\frac{x^2-7x+10}{x^2-2x+10}$  $\frac{x}{-x^2+9x-18} \leq 0$ 11.  $\frac{x+1}{2}$  $\frac{x+1}{2-x} < \frac{x}{x+1}$  $x + 3$ 12.  $x^2 + x < x^3 + 1$ 

Nos exercícios 13. a 20. resolva para  $x$  e represente a solução na reta numérica.

13.  $|x-2|=4$ 14.  $|x+3| = |2x+1|$ 15.  $|2x+3| = 2x+3$ 16.  $|3 + 2x| < 2$ 17.  $|2x+5| > 3$ 18.  $|3 - 4x| > x + 2$ 19. ¯ ¯ ¯ ¯ 1  $x - 2$  $\vert \leq$ ¯ ¯ ¯ ¯ 5  $2x-1$ ¯ ¯ ¯ ¯ 20.  $|x^2-5x| < |x|^2-|5x|$ 

Nos exercícios 21. a 24. a função real de variável real é definida por sua expressão analítica. Determine o seu domínio.

21.  $f(x) = \frac{1}{\sqrt{2}}$  $|x| - x$ 22.  $y = \frac{1}{\sqrt[3]{x+1}}$ 23.  $f(x) = \sqrt{1 - x^2}$  $<sub>′</sub>$ </sub>  $\overline{1-x^2}$  25.  $f(x) = \sqrt{1-x^2} + \sqrt{1-x^2}$ 24.  $g(x) = \frac{x}{\sqrt{2}}$  $|x| - 1$  $x^2-1$ 

Estude a variação do sinal das funções dos exercícios 26. a 29.

- 26.  $f(x) = (2x-3)(x+1)(x-2)$ 27.  $f(x) = \frac{x(2x-1)}{x+1}$ 28.  $g(t) = \frac{2t-3}{|1-t|(1-2t)}$ 29.  $F(x) = 2 - \frac{1}{x}$  $\frac{1}{x} - x$
- 30. Sejam  $x, y \in \mathbb{Z}$  os lados de um triângulo retângulo, onde  $x \notin \mathbb{Z}$  a hipotenusa. Se o triângulo tem perímetro igual a 6, indique a área deste triângulo em função da hipotenusa.

Nos exercícios 31. a 46. esboce o gráfico da função, especificando o domínio, a imagem e, quando possível, a paridade (par ou ímpar).

31.  $f(x) = (2 - x)|3 - x|$ 32.  $f(x) = \frac{3-x}{|3-x|}$ 33.  $f(x) = (x-2)(x+1)$ 34.  $g(x) =$  $|x^2 - x - 2|$ 35.  $f(x) = |3 - x| + |x - 1|$ 36.  $f(x) = \sqrt{x(x-2)}$ 37.  $f(x) = \begin{cases} -\sqrt{3-2x} & \text{se} \quad x < \frac{3}{2} \\ \frac{\sqrt{3-2x}}{2} & \text{se} \quad x < \frac{3}{2} \end{cases}$  $\overline{2x-3}$  se  $x \geq \frac{3}{2}$ 38.  $y = |x| - 2|$ 39.  $f(x) = \sqrt{|x^2 - 16|}$ 40.  $g(x) = \begin{cases} 4 + \sqrt{25 - x^2} & \text{se} \quad -5 \leq x \leq 5 \end{cases}$ 4 se  $x < -5$  ou  $x > 5$ 41.  $f(x) = \sqrt{-x}$ 42.  $f(x) = x$  $\mathcal{L}^{\mathcal{A}}$  $|x|$  $\sqrt{2}$ 43.  $f(x) =$  $|x^2-4x+3|$  $x - 1$ 44.  $y =$  $|x^3 - 5x^2 + 2x + 8|$  $x - 2$ 45. 21.  $y =$  $\int 1-x^2$ ,  $-1 < x < 1$  $x^2 - |x|$ ,  $x \le -1$  ou  $x \ge 1$ 

## **RESPOSTAS**

7.  $x < \frac{3}{2}$  ou  $x \ge \frac{9}{5}$ 1.  $x > -\frac{4}{5}$ 10.  $(-\infty, 2] \cup (3, 5] \cup (6, \infty)$ 4.  $\emptyset$ 5.  $-1 < x < \frac{2}{3}$  ou  $x > 1$  8.  $\left(-\frac{3}{2}, \frac{5}{2}\right)$ 2.  $2 < x < 3$ 11.  $(-\infty, -3) \cup (2, \infty)$ 3.  $x < -2$  ou  $x > \frac{5}{2}$ <br>6.  $x < \frac{1}{2}$  ou  $x > 1$ 9.  $(0, 1) \cup (1, \infty)$  12.  $(-1, 1) \cup (1, \infty)$ 18.  $(-\infty, \frac{1}{5}) \cup (\frac{5}{3}, \infty)$ <br>19.  $(-\infty, \frac{1}{2}) \cup (\frac{1}{2}, \frac{11}{7}] \cup [3, \infty)$ 23.  $-1 \leq x \leq 1$ 13.  $\{6, -2\}$ 14.  $\{2,-\frac{4}{3}\}\$ 15.  $\left[-\frac{3}{2}, \infty\right)$ <br>
16.  $\left[-\frac{5}{2}, -\frac{1}{2}\right]$ <br>
17.  $(-\infty, -4) \cup (-1, \infty)$  $20. \ \emptyset$ 24.  $x < -1$  ou  $x > 1$ 21.  $x < 0$ 22.  $x \neq -1$ 25.  $x = -1$  ou  $x = 1$ 26.  $f(x)$   $\begin{cases} 0 & \text{se} \quad x < -1 \text{ ou } \frac{3}{2} < x < 2 \\ = 0 & \text{se} \quad x = -1 \text{ ou } x = \frac{3}{2} \text{ ou } x = 2 \\ > 0 & \text{se} \quad -1 < x < \frac{3}{2} \text{ ou } x > 2 \end{cases}$  28.  $g(t)$   $\begin{cases} 0 & \text{se} \quad t < \frac{1}{2} \text{ ou } t > \frac{3}{2} \\ = 0 & \text{se} \quad t = \frac{3}{2} \\ > 0 & \text{se} \quad \frac{1}{2} < t < 1 \$ 27.  $f(x)$   $\begin{cases} 0 & \text{se} \quad x < -1 \text{ ou } 0 < x < \frac{1}{2} \\ = 0 & \text{se} \quad x = 0 \text{ ou } x = \frac{1}{2} \\ > 0 & \text{se} \quad -1 < x < 0 \text{ ou } x > \frac{1}{2} \end{cases}$ 29.  $F(x)$   $\begin{cases} 0 & \text{se} \\ 0 & \text{se} \end{cases}$   $\begin{cases} 0 & \text{se} \\ 0 & \text{se} \end{cases}$   $\begin{cases} x & \text{se} \\ 0 & \text{se} \end{cases}$   $\begin{cases} 0 & \text{se} \end{cases}$ 

30. Seja  $S = S(x)$  a área do triângulo. Como y e z são os catetos,  $S = \frac{1}{2} yz$ , que denotamos por (eq. 1). Foi dado o perímetro  $P = x + y + z = 6$ , logo  $y + z = 6 - x$ . Elevando ambos os lados dessa última equação ao quadrado, obtemos a equação  $y^2 + 2yz + z^2 = 36 - 12x + x^2$ , que denotamos por (eq. 2). Como x é a hipotenusa, sabemos que  $x^2 = y^2 + z^2$ , que denotamos por (eq. 3). Na (eq. 2), substituindo-se o valor de  $x^2$  dado pela (eq. 3), obtemos  $y^2 + 2yz + z^2 = 36 - 12x + y^2 + z^2$ . Simplificando essa equação,  $2yz = 36 - 12x$ , explicitando o produto  $yz = \frac{12(3-x)}{2} = 6(3-x)$ . Agora, substituindo-se o produto yz na (eq. 1), obtemos  $S = \frac{1}{2} \cdot 6(3-x)$ , logo  $S(x) = 3(3-x)$ .

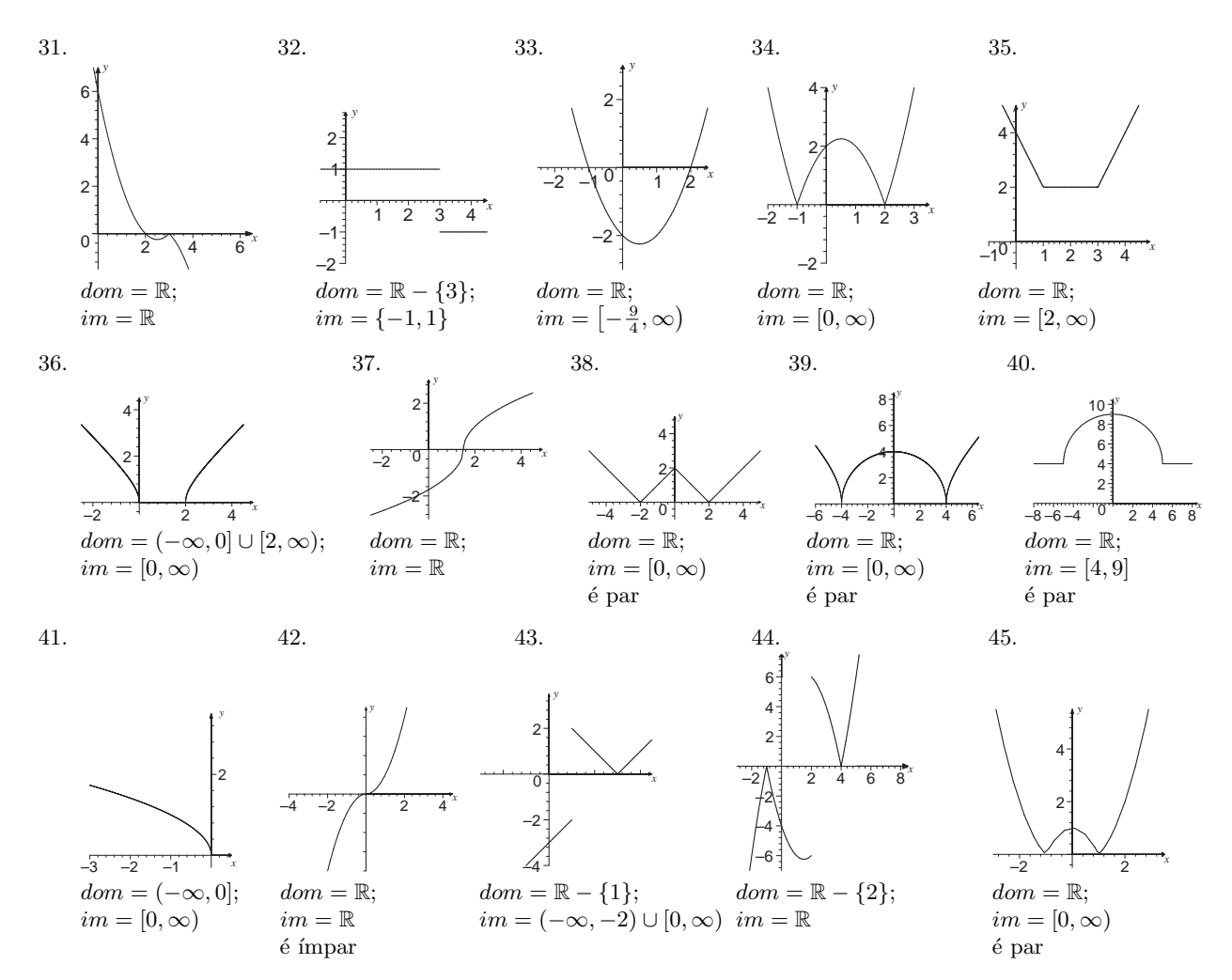